Sunday, October 07, 2018 6:49 PM

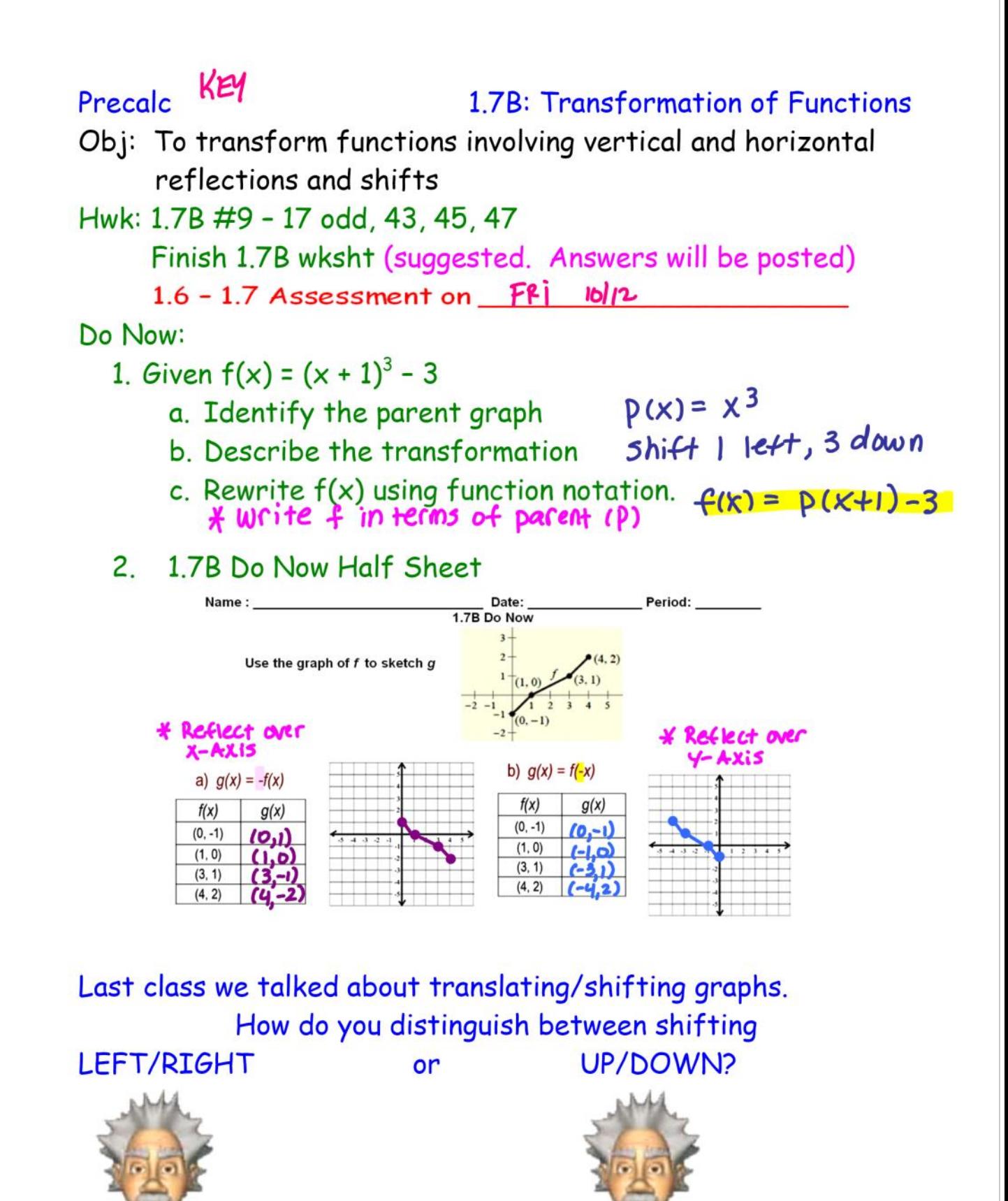

We also talked about reflections - how do you distinguish bet. reflecting left/right or up/down?

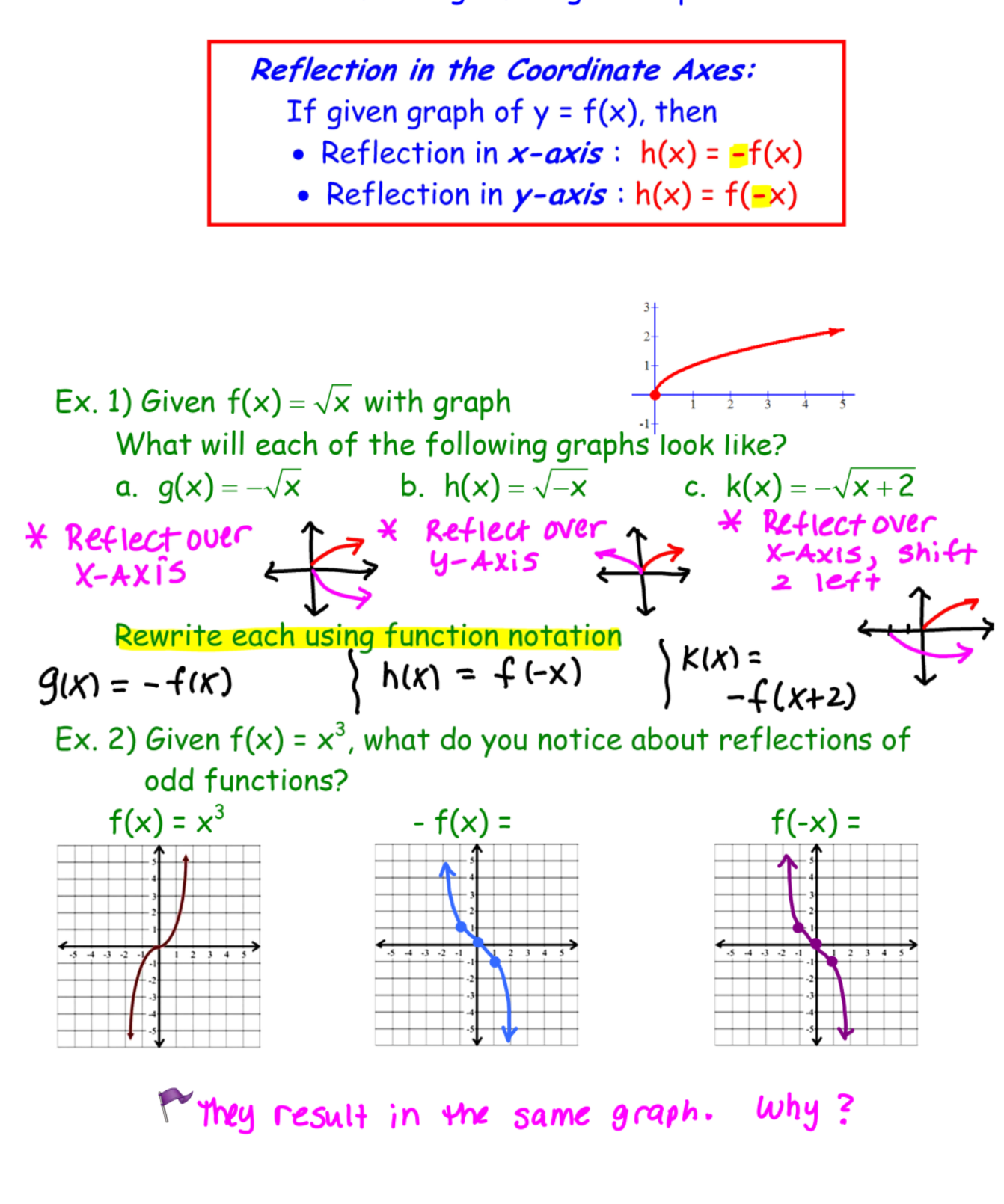

Ex. 3) Given  $f(x) = x^4$ ; in your graphing calculators, a) Reflect  $f(x)$  in the x-axis, then shift up 2 units. Write the equation of the transformed function.

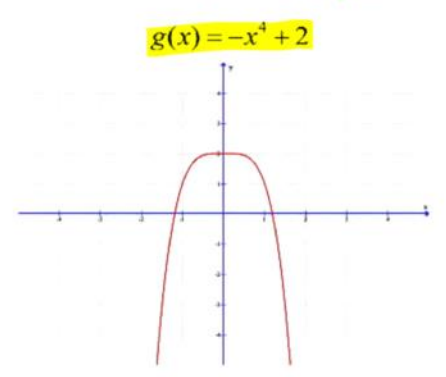

- What happens if you reverse the order of transformations?
- Write the equation of the transformed function.  $h(x) = -(x^4 + 2)$

Why does this happen? Because  $h(x) = -(x^4 + 2) = -x^4 - 2$ 

## **FOLLOW THE ORDER OF OPERATIONS!!!**

- $1\quad$ ) first so
	- a. Horizontal reflect (mult.)
	- b. Horizontal shift  $(+/-)$
- 2. Vertical reflect (mult.)
- 3. Vertical shift  $(+/-)$

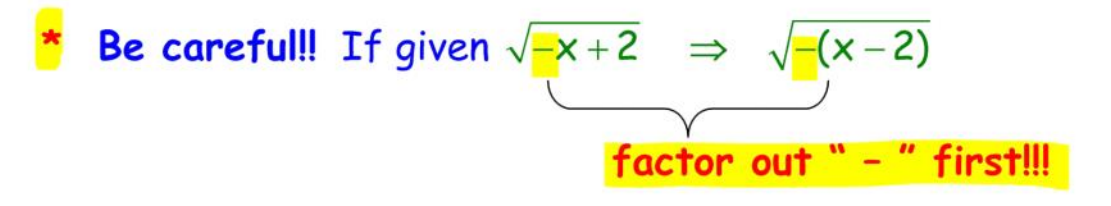

Do 1.7B Classwork WS

## If time:

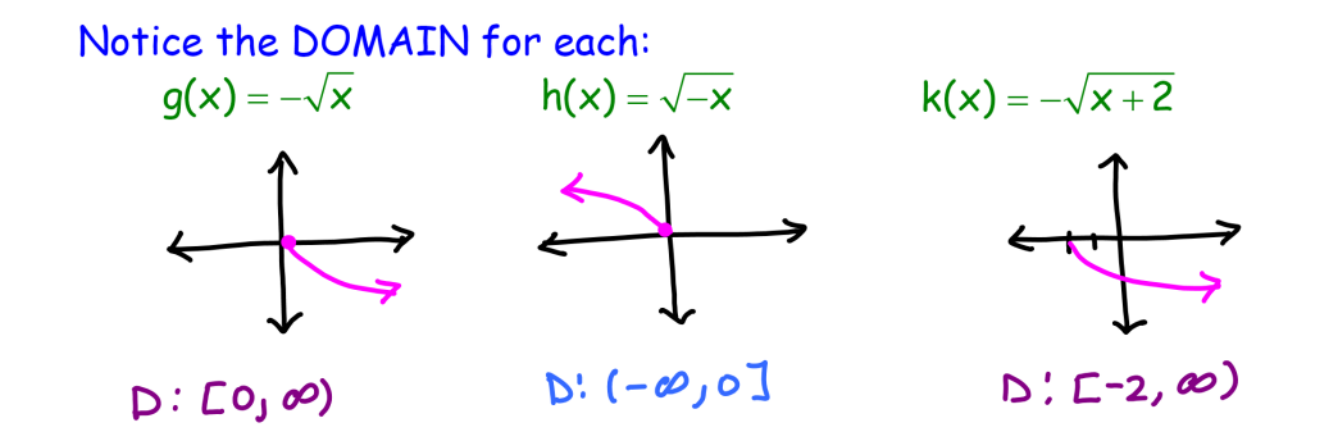